# PEMBUATAN KATALIS HETEROGEN UNTUK HIDROCRACKING BIO OIL HASIL PIROLISIS TKKS

## **DISERTASI**

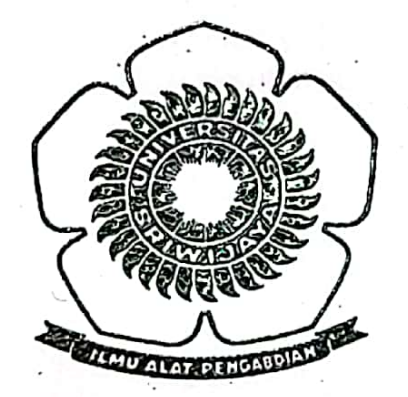

# **ZAINAL FANANI** 08013681418003

## PROGRAM STUDI ILMU MIPA FAKULTAS MATEMATIKA DAN ILMU PENGETAHU ALAM UNIVERSITAS SRIWIJAYA DESEMBER 2021

# **HALAMAN PENGESAHAN DISERTASI**

# PEMBUATAN KATALIS HETEROGEN UNTUK HIDROCRACKING BIO OIL HASIL PIROLISIS TKKS

Oleh:

**ZAINAL FANANI** NIM: 08013681418003

Menyetujui.

Promotor

Prof. Dr. Ir. Muhammad Said, M.Se. NIP. 196108121987031003

Co. Promotor 1

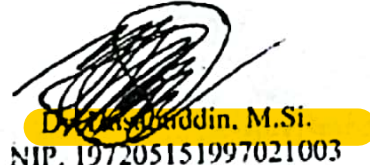

btor II Co. Pr

Dr. Audy Rachmat, M.Si. NIP.197409282000121001

Mengetahui, Program Studi S-3 FMIPA

Widjayanti, M.Si. larv NIP. 196112121987102001

 $\mathbf{i}$ 

### **HALAMAN PERSETUJUAN**

Karya tulis Disertasi ini dengan judul "Pembuatan Katalis Heterogen untuk Hodrocracking Bio Oil Hasil Pirolisis TKKS " telah dipertahankan dihadapan Tim Penguji Ujian Disertasi pada Program Studi Doktor (S3) Ilmu MIPA Fakultas Matematika dan Ilmu Pengetahuan Alam Universitas Sriwijaya pada tanggal 24 Nopember 2021

Palembang, November 2021

Tim Penguji Ujian Disertasi

Ketua:

Hermansyah, S.Si., M.Si., Ph.D.

Sekertaris:

Dr. Hary Widjajanti, M.Si

Promotor

Prof. Dr. Ir. Muhammad Said, M.Sc.

Co-Promotor 1

Dr. Hasanudin, M.Si

Co-Promotor 2

Dr. Addy Rachmat, M.Si

Penguji

Dr. Ir. M. Faizal, DEA

Dr. Dedi Rohendi, MT

Prof. Dr. Drs. Mukhamad Nurhadi, M.Si

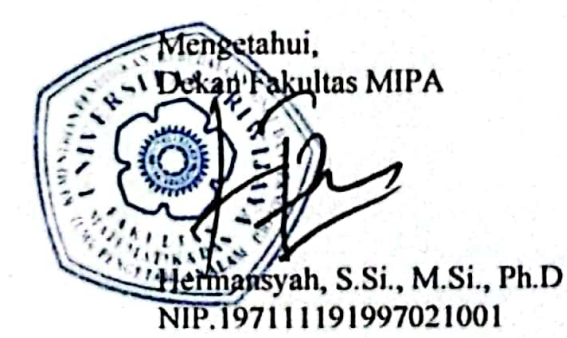

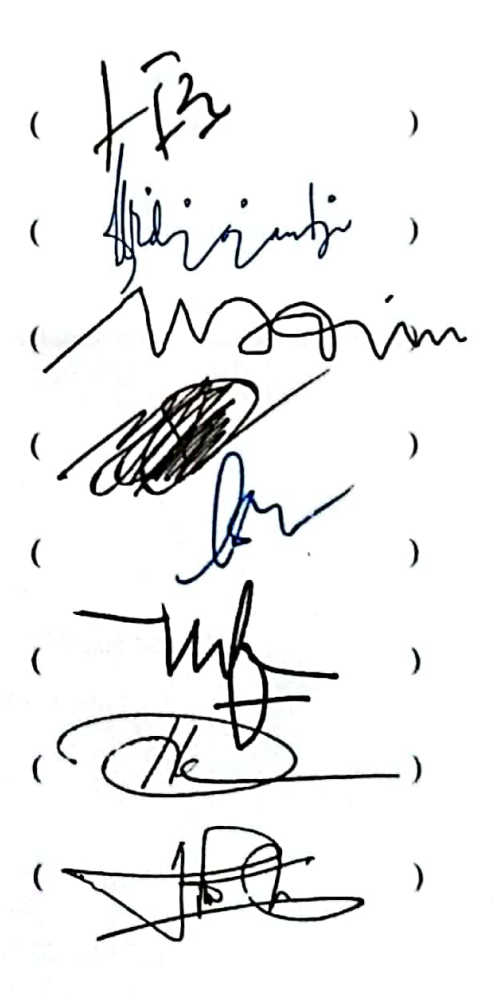

Koordinator Program Studi S3 **Ilmu MIPA** 

Hary Widjayanti, M.Si

NIP.196112121987102001

### PERNYATAAN KEASLIAN KARYA ILMIAH

Yang bertanda tangan dibawah ini :

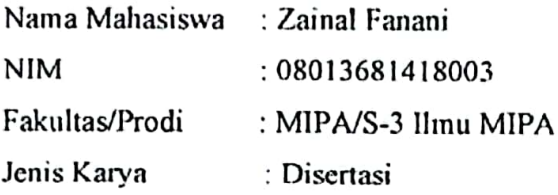

Menyatakan bahwa Disertasi ini adalah hasil karya saya sendiri dan karya ilmiah ini belum pernah diajukan sebagai pemenuhan persyaratan untuk memperoleh gelar kesarjanaan strata (S3) dari Universitas Sriwijaya maupun perguruan tinggi lain.

Semua informasi yang dimuat dalam skripsi ini yang berasal dari penulis lain baik yang dipublikasikan atau tidak telah diberikan penghargaan dengan mengutip nama sumber penulis secara benar. Semua isi dari skripsi ini sepenuhnya menjadi tanggung jawab saya sebagai penulis.

Demikianlah surat pernyataan ini saya buat dengan sebenarnya.

Indralaya, 29 Nopember 2021 Yang menyatakan,

Zainal Fanani NIM. 08013681418003

### HALAMAN PERSETUJUAN PUBLIKASI KARYA ILMIAH UNTUK **KEPENTINGAN AKADEMIS**

Sebagai civitas akademik Universitas Sriwijaya, yang bertanda tangan dibawah ini:

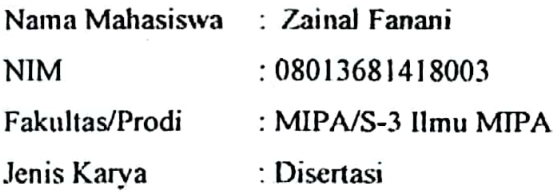

Demi pengembangan ilmu pengetahuan, saya menyetujui untuk memberikan kepada Universitas Sriwijaya "hak bebas royalti non-ekslusif (non-exclusively royalty-free right) atas karya ilmiah saya yang berjudul: judul judul "Pembuatan Katalis Heterogen untuk Hodrocracking Bio Oil Hasil Pirolisis TKKS". Dengan hak bebas royalti non-ekslusive ini Universitas Sriwijaya berhak menyimpan, mengalih, edit/memformatkan, mengelola dalam bentuk pangkalan data (database), merawat, dan mempublikasikan tugas akhir atau skripsi saya selama tetap mencantumkan nama saya sebagai penulis/pencipta dan sebagai pemilik hak cipta. Demikian pernyataan ini saya buat dengan sesungguhnya.

> Indralaya, 29 Nopember 2021 Yang menyatakan,

Zainal Fanani NIM. 08013681418003

#### **SUMMARY**

The availability of crude oil is rapidly decrease due to high demand by human activities. This condition force various effort to obtain alternative fuel other that crude oil mainly from sustainable and renewable resources. Bio-oil is one of the alternative fuels that produce from pyrolysis of biomass. Biomass is abundantly available in Indonesia, which can be obtained from solid waste of plantation such as Palm Empty Fruit Bunch (PEFB). Solid waste produce by Palm Plantation according to Directorate General of Plantation (2020) approximately 11 million ton by 2021. PEFB so far used as a boiler feeder, road hardening, and converted into compose within the plantation industry. PEFB can be economically increased its value by conversion process through pyrolysis combine with hydrocracking to produce high grade bio-oil. This bio-oil has better quality compare to bio-oil obtained from PEFB conversion through single step of pyrolysis. Hydrocracking requires bifunctional catalyst that assists both hydrogenation and cracking reaction. Here we reported chromium catalyst impregnated into cracking catalyst, which served as support and used on bio-oil processing. Support materials used in this research were zeolite and carbon. Both support materials were activated using sulfuric acid in a reflux apparatus. The final catalysts were obtained after washing process within special equipment developed to provide fluidization method of acids removal from the catalyst. Fluidization method aimed to neutralize zeolite and carbon final product from remaining acids that can contaminate the materials.

The study of fluidization method of material washing as well as bio-oil hydrocracking model over H-zeolite catalyst using surface response methodology (RSM) were the main goal of this research. The variables to be studied were reduction temperature of catalyst during its preparation and how it affects on material characteristic. Pyrolysis temperature also being evaluated along with the effect of hydrogen flow rate on bio-oil produced as well as liquid product density and compound fraction contained in the bio-oil. Fluidization method carried out using 3 different water discharge flow rate 1.5; 2.0 and 2.5 L/minute and column height of fluidization bed at 10, 15, 20, and 25 cm. The fluidization column has 5.5 cm in diameter and 200 cm height. The pH of water discharge outlet was analyzed every 10 minutes and the process stopped once pH reaches neutral. Hydrocracking process modelled by RSM used 2 independet variables: temperature (T) and catalyst dosage (W). The response variables were conversion percentage and product density. The optimum condition acquired by statistical analysis using Matlab software R2015a.

iv

Bifunctional catalyst prepared by impregnation method of Cr metal onto zeolite and activated carbon followed by oxidation and reduction process in  $O<sub>2</sub>$  and  $H<sub>2</sub>$  atmosphere heated at 400 °C. The catalyst product was analyzed for its acidity through ammonia and pyridine adsorption and crystallinity using XRD method. Hydrocracking process conducted in various hydrogen gas flow rate  $0.5 - 3.0$  L/min, Cr/C catalyst's surface area 1,497.07 -1,652.58 m<sup>2</sup>/g, process temperature at 450 – 700 °C and catalyst dosage 0.5 – 2.5 g. The liquid product was analyzed using GCMS to evaluate fraction compounds and liquid density using viscometer.

Result from data analysis shows fluidization method effectively neutralized the materials after catalyst acid activation process. The optimum of fluidization achieved at air flow rate 2 L/min in a singly distributor, water discharge flow rate 1.5 L/min and column height 10 cm. Mathematics model for bio-oil hydrocracking over H-zeolite catalyst is: %Yield =  $60.059 + 14.268T + 9.783W - 25.649T^2 - 18.809W^2 + 3.114TW$ , and Optimum density =1.09103 - 0.12356T - 0.09744W + 0.11489T<sup>2</sup> + 0.28888W<sup>2</sup> -0.00740TW.

The best temperature for carbon catalyst is 700 °C, which confirmed by material ability to adsorbed ammonia by 6.379 mmol/g, surface area 1527.8 m<sup>2</sup>/g, micropore volume 0.7460 cm<sup>3</sup>/g, and total pore volume 0.8243 cm<sup>3</sup>/g, whereas Cr/C catalyst best condition is 700 °C, having ammonia adsorption capacity 8.1624 mmol/g, surface area 1652.58 m<sup>2</sup>/g, micropore volume 0.8670 cm<sup>3</sup>/g, and total pore volume 0.8970 cm<sup>3</sup>/g. The best condition of PEFB hydrocracking is 600 °C, H<sub>2</sub> flow rate 2.5 L/min and catalyst's surface area of Cr/C at  $1554.48$  m<sup>2</sup>/g. The liquid product contained less aromatic compound but more straight chain hydrocarbon according to GCMS analysis result. Bio-oil density analysis shows 0.7850 and 0.9166  $g/mL$  obtained over  $Cr_2O_3/Z$  and  $Cr/C$  respectively, which confirmed the effectivity of  $Cr<sub>2</sub>O<sub>3</sub>/Z$  compare to  $Cr/C$  catalyst.

Key words: Palm fruit empty bunch, Cr/zeolite and carbon catalyst, hydrocracking, fluidization.

#### **RINGKASAN**

Ketersediaan sumber minyak bumi semakin hari semakin berkurang akibat meningkatnya kebutuhan bahan bakar minyak (BBM), maka perlu dilakukan berbagai upaya untuk menghasilkan BBM dari sumber lain selain dari penambangan minyak fosil. Salah satu upaya tersebut adalah pembuatan bio-oil. Bio-oil adalah bahan bakar cair yang diproduksi dari biomassa melalui proses pirolisis. Salah satu biomassa yang cukup melimpah di Indonesia adalah tandan kosong kelapa sawit (TKKS) yang merupakan limbah dari perkebunan kelapa sawit (PKS). Menurut Dirjen Perkebunan (2020) diprediksi bahwa jumlah limbah TKKS untuk tahun 2021 adalah 11 juta ton. Selama ini pemanfaatan TKKS hanya sebagai bahan bakar broiler, pengeras jalan dan kompos di PKS. Untuk meningkatkan nilai ekonomi TKKS maka dilakukan penelitian pirolisis dan hidrocracking TKKS untuk menghasilkan bio oil yang diharapkan memiliki kualitas lebih baik dibandingkan bio oil yang dihasilkan hanya dari pirolisis. Proses hidrocracking memerlukan katalis bifungsional yaitu katalis hidrogenasi dan cracking. Pada penelitian ini dikembangkan katalis logam chromium (Cr) sebagai katalis hidrogenasi yang diimpregnasikan pada katalis cracking sebagai pengemban. Pengemban yang digunakan adalah zeolit dan karbon. Untuk meningkatkan porositas pengemban maka zeolit dan karbon diaktifasi dengan metode refuks menggunakan asam sulfat. Setelah pori terbuka maka zeolit dan karbon supaya lebih aktif perlu dihilangkan pelarut asamnya melalui pencucian dengan akuades hingga pH netral. Pada penelitian ini dikembangkan metode fluidisasi sebagai proses pencucian untuk mempercepat penetralan zeolit dan karbon.

Tujuan penelitian ini adalah mengkaji metode fluidisasi, pemodelan hidrocracking bio-oil dengan katalis H-Zeolit menggunakan Response Surface Methodology (RSM), mengkaji pengaruh temperatur reduksi dalam proses pembuatan katalis bifungsional terhadap karakter katalis dan juga mengkaji pengaruh temperatur pirolisis dan laju gas hidrogen terhadap jumlah bio-oil yang dihasilkan dan juga terhadap sifat fisiko kimianya yang meliputi berat jenis dan fraksi serta kandungan senyawa senyawa yang ada dalam bio-oil. Metode fluidisasi dilakukan dengan variabel debit air sebesar 1,5; 2,0 dan 2,5 L/menit, dan ketinggian unggun terfluidisasi 10; 15; 20 dan 25 cm. Kolom fluidisasi menggunakan diameter 5,5 cm dan tinggi 200 cm. Keluaran air dari kolom fluidisasi diukur dalam interval 10 menit sampai pH netral. Penentuan model hidrocracking menggunakan metode RSM (Response Surface

Methodology) dengan dua variabel bebas yaitu suhu (T) dan berat katalis (W) dengan variabel respon dalam persen konversi dan densitas. Penentuan kondisi optimum menggunakan analisis statistik Matlab R2015a.

Katalis bifungsional dibuat melalui metode impregnasi logam Cr ke dalam zeolit dan karbon aktif, diikuti dengan oksidasi dengan mengalirkan gas oksigen dan selanjutnya dilakukan reduksi dengan cara mengalirkan gas hidrogen pada temperature 400 °C. Katalis vang terbentuk dianalisa dengan adsorpsi amonia dan piridin untuk mengevaluasi keasaman serta XRD untuk menganalisa kristalinitasnya. Reaksi hidrocracking dilakukan dengan variabel laju alir gas hidrogen 0,5-3,0 L/menit, luas permukaan katalis 1,497,07-1,652,58 m2/g untuk Cr/C, suhu 450 hingga 700oC, dan berat katalis 0.5 hingga 2.5 g. Kualitas produk hidrocracking dianalisa densitasnya dan fraksi crackingnya menggunakan GCMS.

Hasil penelitian menunjukkan bahwa metode Fluidisasi cukup efektif untuk menetralkan katalis pada proses aktivasi katalis. Kondisi optimum fluidisasi adalah laju alir udara 2 L/min, jenis distributor adalah distributor tunggal, laju alir air 1.5 L/min dan tinggi unggun 10 cm. Model matematik untuk hidrocracking bio-oil menggunakan katalis H-zeolit adalah persen konversi =  $60,059 + 14,268T + 9,783W - 25,649T^2 - 18,809W^2 + 3,114TW$  dan kondisi optimum berat jenis sebagai berikut: = 1,09103 - 0,12356T - 0,09744W + 0,11489T<sup>2</sup> + 0.28888W<sup>2</sup> - 0.00740TW. Temperatur terbaik untuk karbon aktif terhadap daya serap amonia, porositas berada pada temperatur 700°C, dengan daya serap amonia sebesar 6,379 mmol/g, luas permukaan sebesar 1527,80 m<sup>2</sup>/g, volume mikropori sebesar 0,7460 cm<sup>3</sup>/g, dan total volume pori sebesar 0,8243 cm<sup>3</sup>/g. Sedangkan temperatur terbaik katalis Cr/C terhadap daya serap amonia dan porositas berada pada temperatur 700°C, dengan daya serap amonia sebesar 8,1624 mmol/g, luas permukaan sebesar 1652,58 m<sup>2</sup>/g, volume pori mikro sebesar 0,8670 cm<sup>3</sup>/g, dan total volume pori sebesar 0,8970 cm<sup>3</sup>/g. Kondisi terbaik hidrocracking TKKS terjadi pada temperatur 600°C, laju alir 2,5 L/mnt, dan katalis Cr/C dengan luas permukaan 1554,48 m<sup>2</sup>/g. Produk hidrocracking yang dianalisa dengan GCMS dapat menurunkan jumlah senyawa siklik dan meningkatkan jumlah senyawa rantai lurus. Densitas bio-oil yang dihasilkan 0,7850 dan 0,9166 g/mL berturut turut untuk katalis Cr<sub>2</sub>O<sub>3</sub>/Z dan Cr/C, hal ini menunjukkan bahwa katalis Cr2O3/Z lebih efektif dibandingkan katalis Cr/C.

Kata kunci: Tandan kosong kelapa sawit, Katalis, Kromium, zeolit, karbon, hydrocracking, bio oil, fluidisasi

### **DAFTAR ISI**

Halaman

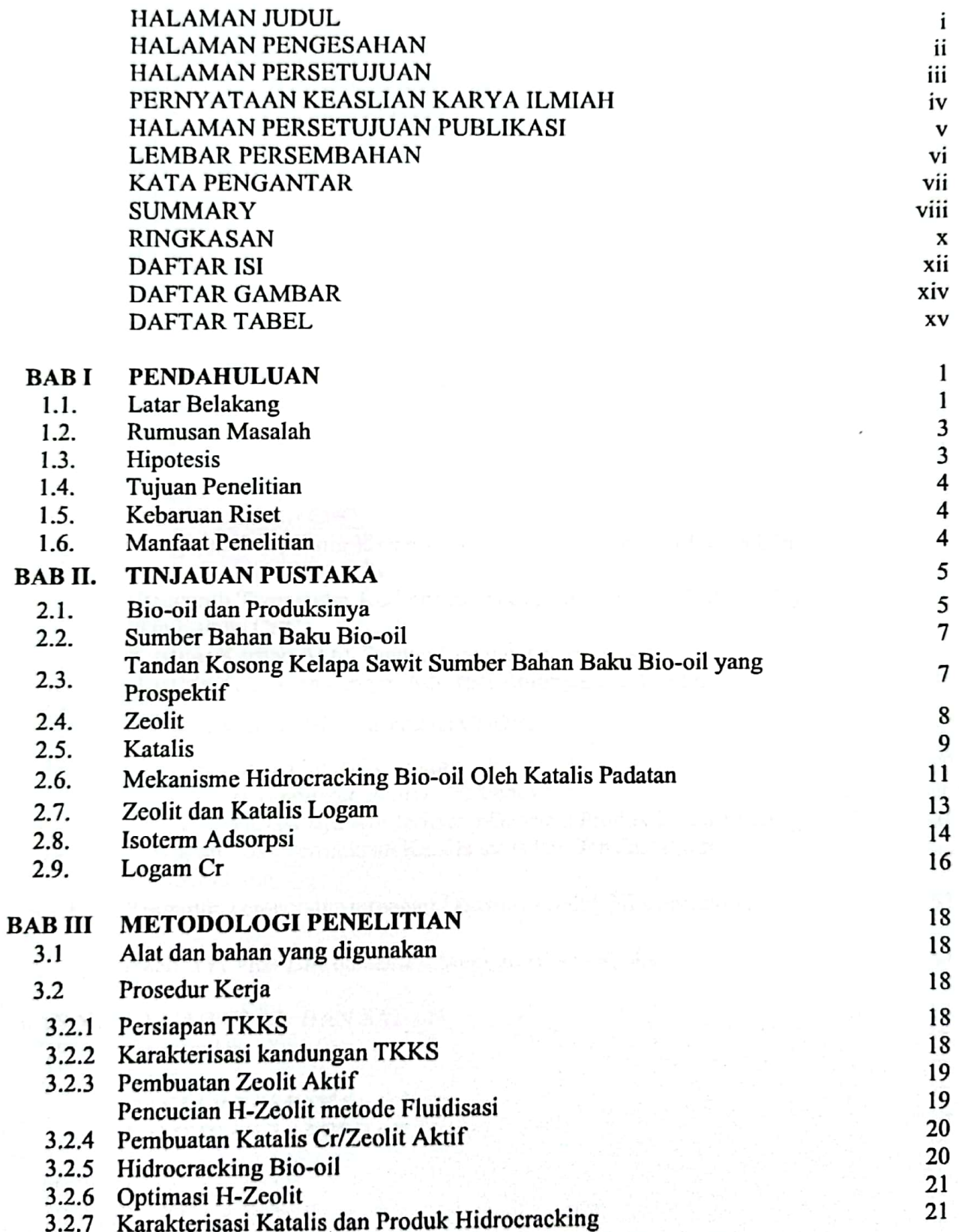

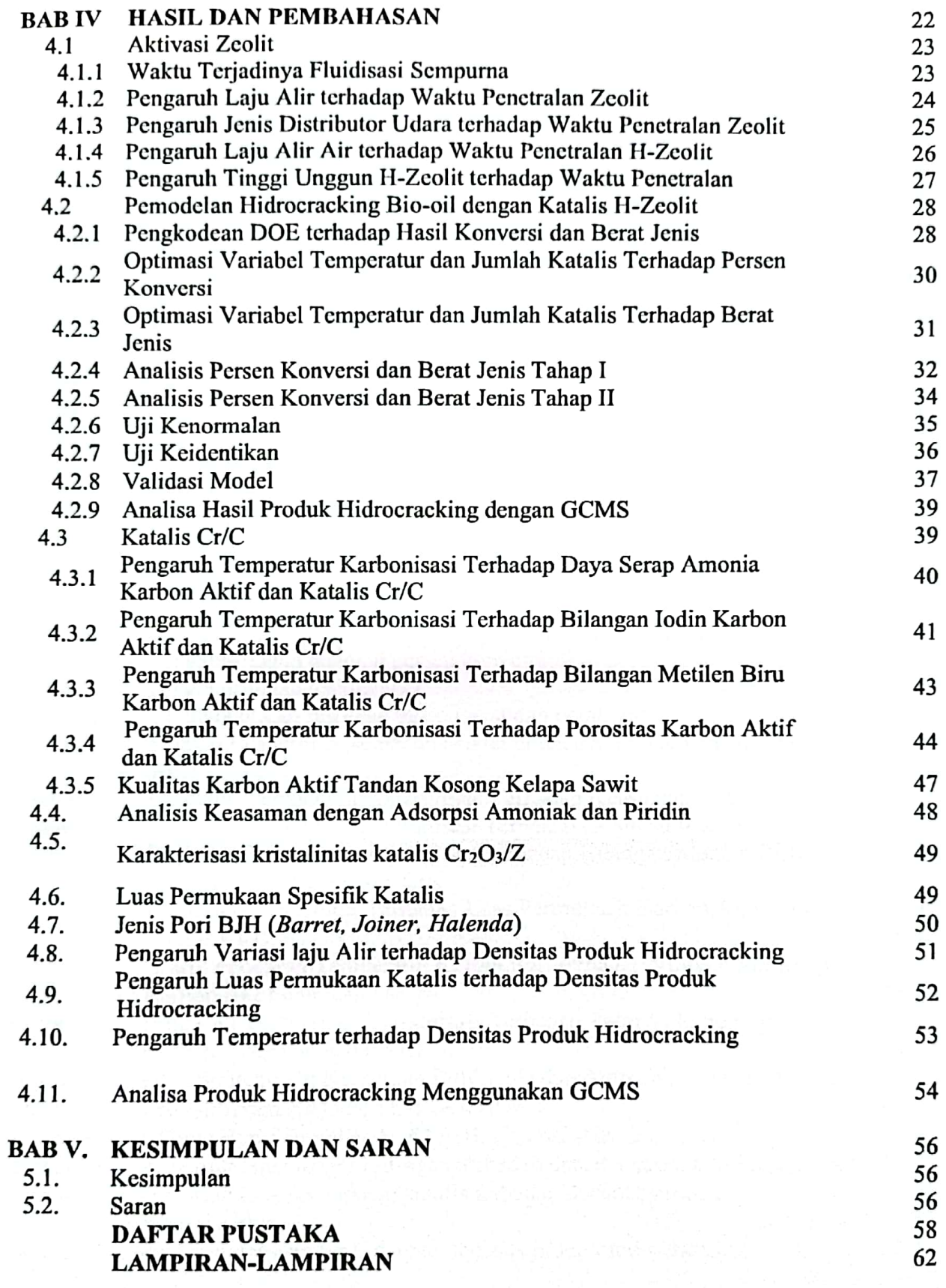

ix

### **DAFTAR GAMBAR**

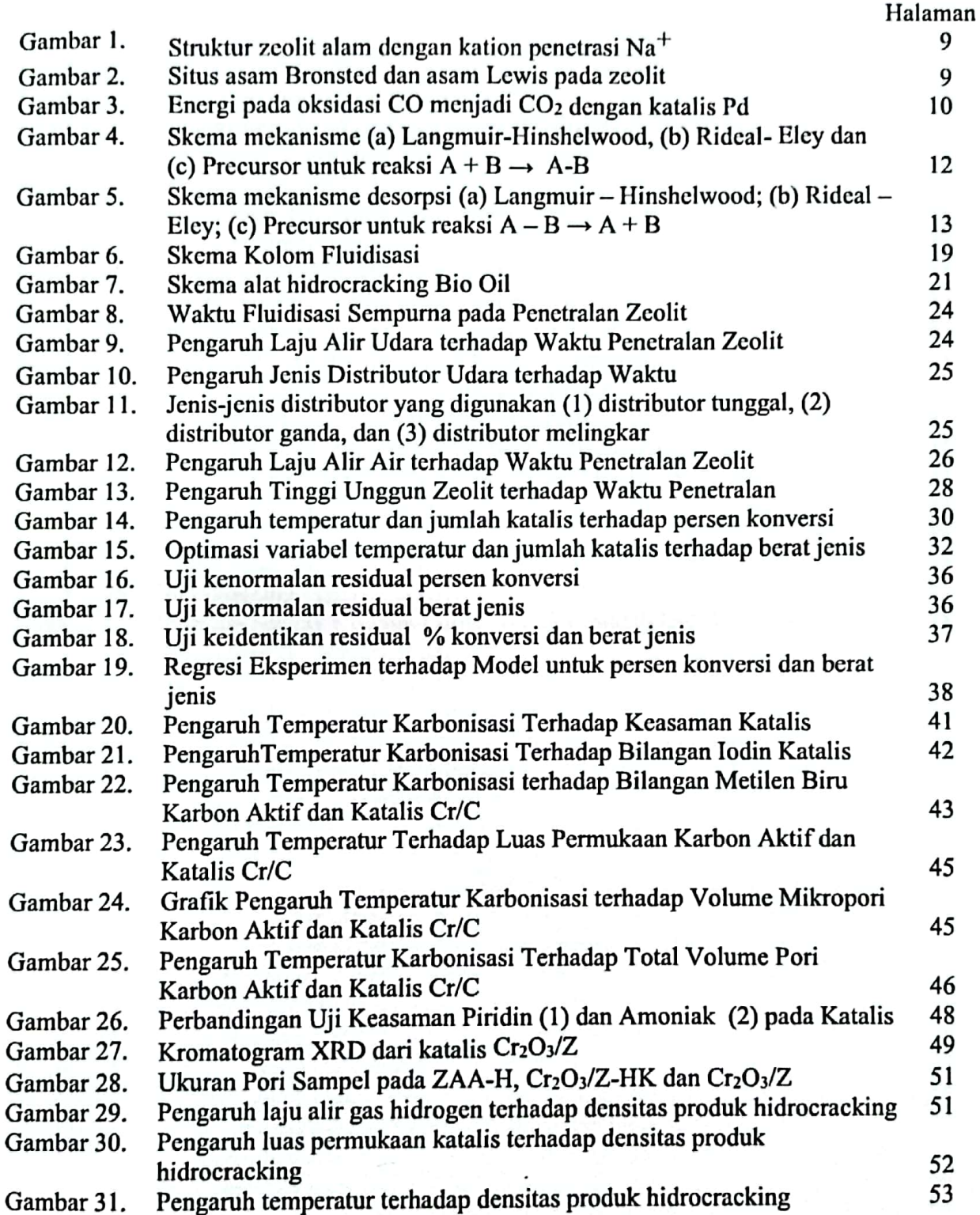

 $\boldsymbol{\mathsf{x}}$ 

### **DAFTAR TABEL**

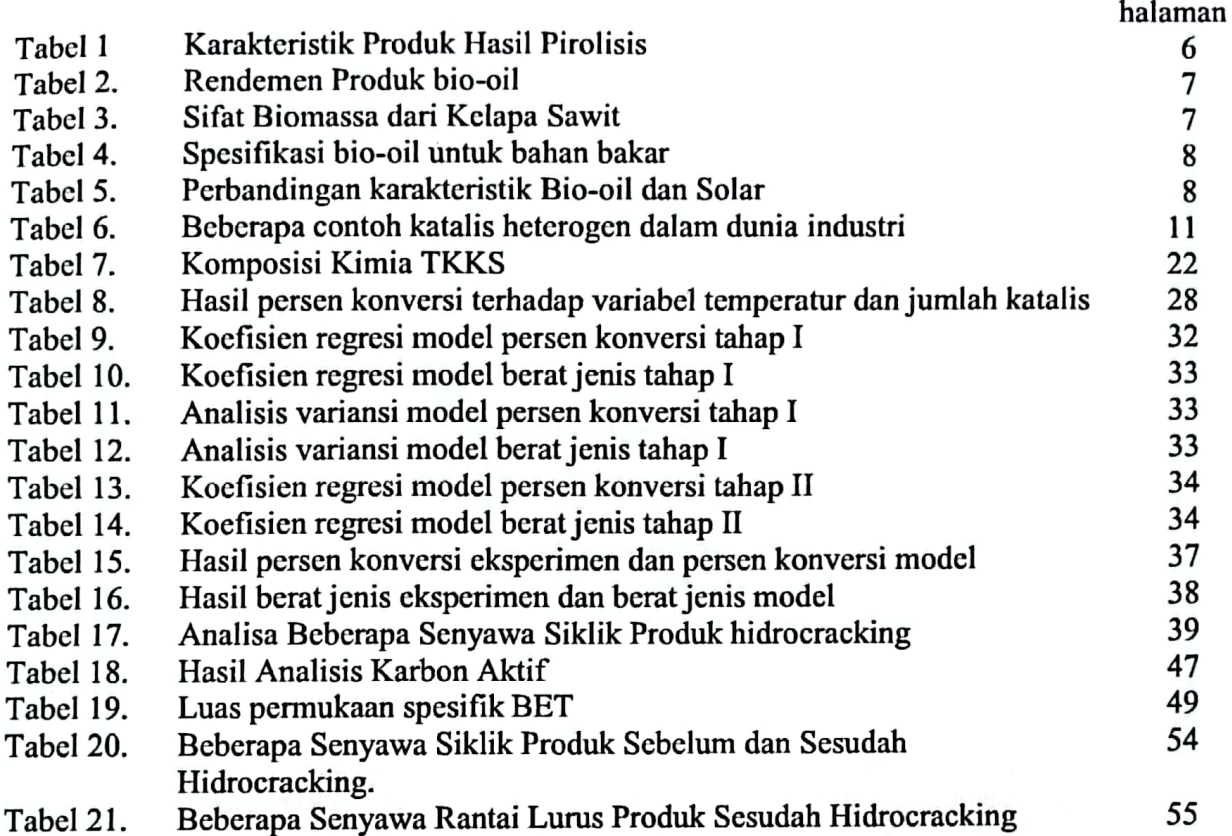

### **BAB I PENDAHULUAN**

### 1.1. Latar Belakang

Ketersediaan sumber minyak bumi semakin hari semakin berkurang akibat meningkatnya penambangan di Indonesia. Diperkirakan dengan tingkat konsumsi minyak bumi seperti saat ini, maka cadangan minyak bumi Indonesia akan habis dalam waktu 9,5 tahun lagi dari saat ini (tahun 2021) dengan asumsi tidak ada penemuan cadangan baru (https://www.idxchannel.com/). Untuk mencukupi kebutuhan minyak bumi nasional, selain menambang minyak bumi, pemerintah juga melakukan impor minyak bumi. Untuk mengurangi tekanan permintaan minyak bumi yang terus melonjak serta untuk menghemat penggunaan cadangan devisa Negara, maka perlu dilakukan berbagai upaya untuk menghasilkan BBM dari sumber lain selain dari penambangan dan impor. Salah satu upaya tersebut adalah pembuatan bio-oil. Bio-oil adalah bahan bakar cair berwarna gelap, beraroma seperti asap, dan diproduksi dari biomassa seperti kayu, kulit kayu, kertas atau biomassa lainnya melalui teknologi pirolisa (Whang, C.et all, 2013).

Pada dasarnya, bahan yang mengandung selulosa berpotensi untuk dijadikan sebagai bahan baku bio-oil. Bahan-bahan tersebut di antaranya kayu, kulit kayu, kertas, bagas, dan bahan lainnya dengan rendemen bervariasi tergantung dari komposisi bahan bakunya. Bahan yang memiliki kandungan lignin yang tinggi, seperti kayu, cenderung menghasilkan rendemen bio-oil yang rendah (60-65%), sedangkan bahan baku dengan kandungan selulosa yang tinggi, seperti kertas, cenderung menghasilkan bio-oil dengan rendemen lebih tinggi, yaitu 75- 93% (Pua. *et.all.*, 2013).

Tandan Kosong Kelapa Sawit (TKKS) merupakan limbah padat terbesar yang dihasilkan oleh perkebunan kelapa sawit (PKS). Setiap pengolahan 1 ton TBS (Tandan Buah Segar) dihasilkan TKKS sebanyak 22 - 23% TKKS atau sebanyak 220 - 230 kg TKKS. Jika PKS berkapasitas 100 ton/jam maka dihasilkan sebanyak 22 - 23 ton TKKS (Aryafatta., 2008). Jumlah limbah TKKS seluruh Indonesia pada tahun 2021 menurut data Statistik Perkebunan Unggulan Nasional 2019-2021 diperkirakan mencapai 11 juta ton (Dirjen Perkebunan, 2020). Pemanfaatan TKKS sampai saat ini masih terus diteliti untuk mendapatkan produk yang lebih baik. Jika TKKS tersebut tidak dimanfaatkan akan memberikan dampak pencemaran terhadap lingkungan karena masalah tempat penampungan TKKS di PKS, waktu dan biaya untuk mengurus limbah padat tersebut (Abidin, Z., 2008). TKKS merupakan limbah lignoselulosa yang belum dimanfaatkan secara optimal. Selama ini pemanfaatan tandan kosong hanya sebagai bahan bakar broiler di PKS, kompos dan pengeras jalan di perkebunan kelapa sawit.

 $\mathbf{1}$ 

Berdasarkan hal tersebut diteliti pemanfaatan TKKS untuk membuat bio-oil melalui proses pirolisis dan mengkaji karakterisasinya. Untuk meningkatkan kualitas bio-oil, maka dilakukan hidrocracking menggunakan katalis Cr/Zeolit Aktif (Triantafyllidis, et.all., 2013).

Zeolit (demikian juga karbon) memiliki ruang pori di mana diantaranya terdapat ionion logam ataupun pengotor yang dapat dibersihkan dan dibuka dengan menggunakan pelarut asam dan dikombinasi dengan pemanasan. Setelah pori terbuka maka zeolit supaya lebih aktif perlu dihilangkan pelarut asamnya melalui pencucian dengan akuades hingga pH netral. Proses pencucian zeolit dengan cara biasa dapat memakan waktu lama. Hal ini disebabkan peralatan yang digunakan tergolong sederhana yaitu hanya dengan mengalirkan air demin ke atas bed zeolit yang diam atau secara fixed bed.

Fluidisasi merupakan suatu metode pengontakan butir-butir padatan dengan fluida yang berupa cair ataupun gas. Metode tersebut diharapkan nantinya dapat membuat butirbutir padatan memiliki sifat yang sama seperti fluida. Oleh sebab itu diteliti penggunaan metode fluidisasi untuk pencucian zeolit supaya cepat terjadi netral. Pencucian katalis dengan menggunakan metode fluidisasi diduga akan lebih cepat daripada cara tetesan. karena kontak antara zeolit dengan air demin akan lebih efektif. Air demin mengalir dengan kecepatan tertentu yang membuat katalis zeolit juga ikut bergerak seperti fluida sehingga luas kontak akan menjadi lebih besar (Göktepe, G. B., et.al., 2021). Hasil penetralan katalis ini disebut sebagai H-Zeolit.

Logam Cr termasuk golongan transisi yang memiliki sifat katalis, sehingga bila logam Cr diimpregnasikan ke dalam H-zeolit akan menghasilkan katalis bifungsional. Supaya proses impregnasi lebih sempurna diperlukan proses pemanasan. Pemanasan ini selain berfungsi untuk Aktivasi lebih lanjut zeolit juga berfungsi untuk oksidasi Cr menjadi senyawa oksidanya yang berfungsi sebagai penyangga pori pada proses pembersihan pengotor zeolit tersebut. Proses selanjutnya adalah reduksi oksidas Cr menjadi logam Cr dengan gas hidrogen pada variasi temperatur. Dengan adanya proses impregnasi dan aktivasi ini, diharapkan dihasilkan porositas yang meningkatkan secara signifikan, meningkatnya jumlah situs aktif, terutama pada luas permukaan sehingga akan diperoleh katalis dengan kemampuan lebih tinggi. Selanjutnya setelah diperoleh katalis bifungsional Cr pada zeolit dan pada karbon, katalis ini diteliti untuk hidrocracking bio-oil hasil pirolisis TKKS dan dipelajari pengaruh sifat katalis dan temperatur terhadap sifat produk hidrocracking meliputi sifat fisik dan sifat kimia.

### 1.2. Rumusan Masalah

Berdasarkan latar belakang tersebut dapat ditarik rumusan masalah sebagai berikut:

- 1. Bagaimana pengaruh metode fluidisasi terhadap waktu penetralan zeolit dalam proses aktivasi zeolite
- 2. Bagaimana membuat persamaan model untuk hidrocracking bio-oil menggunakan Response Surface Methodology (RSM)
- 3. Bagaimana pengaruh temperatur reduksi dalam proses pembuatan katalis Cr/C dan  $Cr<sub>2</sub>O<sub>3</sub>/Z$  terhadap karakter katalis yang meliputi sifat keasaman katalis dan sifat porositasnya
- 4. Bagaimana pengaruh temperatur pirolisis dan laju gas hidrogen terhadap jumlah bio-oil yang dihasilkan dan juga terhadap sifat fisiko kimianya yang meliputi berat jenis dan fraksi serta kandungan senyawa senyawa yang ada dalam bio-oil.
- 1.3. Hipotesis

Berdasarkan latar belakang dan rumusan masalah di atas, maka disusunlah hipotesis penelitian sebagai berikut:

- Hipotesis 1 : Pada penetralan katalis dalam proses aktivasi katalis pada umumnya memerlukan waktu yang cukup lama. Metode fluidisasi yang merupakan pengaliran air dan udara pada bahan dapat digunakan untuk penetralan katalis dengan lebih cepat.
- Hipotesis 2 : Jika aktivasi dan impregnasi zeolit (karbon) dengan logam Cr dan variasi temperatur dapat membersihkan dan membuka pori maka akan terjadi peningkatan sifat-sifat fisiko kimianya seperti keasaman, porositas dan struktur serta meningkatnya homogenitas pori, serta akan diperoleh temperatur optimum untuk menghasilkan sifat katalis terbaik.
- Hipotesis 3: bahan yang mengandung selulosa berpotensi untuk dijadikan sebagai bahan baku bio-oil. TKKS mengandung selulosa sehingga TKKS berpotensi untuk menghasilkan bio-oil melalui pirolisis. Pirolisis adalah pemanasan dengan kehadiran oksigen yang minimum.
- Hipotesis 4: Bio-oil hasil pirolisis TKKS dapat ditingkatkan kinerjanya sebagai bahan bakar dengan cara dihidrocracking menggunakan katalis heterogen, Katalis Cr/C dan Cr<sub>2</sub>O<sub>3</sub>/Z akan mampu menghidrocracking senyawa senyawa bio-oil yang mengandung senyawa siklik dan heterosiklik menjadi senyawa rantai lurus, sehingga akan meningkatkan kemampuannya sebagai bahan bakar.

#### 1.4. Tuiuan Penelitian

- 1. Mengkaji metode fluidisasi untuk pencucian zeolit dalam proses aktivasi katalis
- 2. Pemodelan Hidrocracking Bio-oil dengan Katalis H-Zeolit menggunakan Response Surface Methodology (RSM)
- 3. Mengkaji pengaruh temperatur reduksi dalam proses pembuatan katalis Cr/C dan Cr<sub>2</sub>O<sub>1</sub>/Z terhadap karakter katalis yang meliputi sifat keasaman katalis dan sifat porositasnya
- 4. Mengkaji pengaruh temperatur pirolisis dan laju gas hidrogen terhadap jumlah bio-oil yang dihasilkan dan juga terhadap sifat fisiko kimianya yang meliputi berat jenis dan fraksi serta kandungan senyawa senyawa yang ada dalam bio-oil.

#### 1.5. Kebaruan Riset

Penerapan metode Fluidisasi untuk mempercepat penetralan dalam proses pembuatan katalis padatan, merupakan hal yang baru dan sangat bermanfaat untuk efektivitas pencucian katalis dibandingkan metode bed yang memerlukan waktu yang sangat lama. Pemanfaatan katalis bifungsional untuk hidrocracking bio-oil yaitu logam kromium vang diimpregnasikan kedalam zeolit dan karbon aktif dapat memperbaiki kinerja bio-oil. Pemanfaatan Produk pirolisis TKKS menjadi bio-oil adalah sangat strategis dalam rangka mencari sumber baru bahan bakar untuk menggantikan energi fosil. Produk bio-oil secara umum masih belum memenuhi standar bahan bakar yang ramah lingkungan. Kebaruan penelitian ini antara lain yaitu metode untuk memperbaiki sifat kimia dan sifat fisika bio-oli dengan proses hidrocracking.

#### 1.6. Manfaat Penelitian

Apabila penelitian pembuatan bio-oil dari limbah TKKS ini berhasil, maka penggunaan BBM akan menjadi lebih menghemat karena masyarakat terutama perusahaan yang menggunakan broiler atau perusahaan penggilingan batu akan dapat memanfaatkan bio-oil ini karena harganya lebih murah dibandingkan solar, maka diharapkan penggunaan solar oleh industry menjadi lebih hemat, akibatnya harga barang pokok dapat terkendali, sehingga daya beli masyarakat menjadi lebih kuat. Penelitian ini juga memberikan nilai tambah ekonomi terhadap limbah TKKS yang selama ini hanya dibuang dan kurang bermanfaat, ditingkatkan penggunaannya menjadi karbon aktif dan katalis. Demikian juga penelitian ini juga meningkatkan nilai tambah zeolit yang dimanfaatkan menjadi katalis bifungsional.

### **DAFTAR PUSTAKA**

- Abidin, Z, (2008), 'Analisis Ekspor Minyak Kelapa Sawit (CPO) Indonesia', Jurnal.pdii.lipi.go.id/admin/jurnal/6108139144.pdf.
- Aryafatta, 2008, 'Mengolah limbah sawit menjadi etanol', No Title No Title, PhD Proposal  $(Vol, 1)$ .
- Cadar, M. Senila, M.-A. Hoaghia, D. Scurtu, I. Miu, and E. A. Levei, (2020), 'Effects of Thermal Treatment on Natural Clinoptilolite-Rich Zeolite Behavior in Simulated Biological Fluids'. Molecules, vol. 2570. doi<sup>.</sup> 25. no. 11.  $\mathbf{D}$ . 10.3390/molecules25112570.
- Ceyhan, A, A,, Şahin, Ö,, Baytar, O,, & Saka, C, (2013), Surface and porous characterization of activated carbon prepared from pyrolysis of biomass by two-stage procedure at low activation temperature and it's the adsorption of iodine, Journal of Analytical and Applied Pyrolysis, 104, 378-383.
- Chen, Dengyu,, Jianbin Zhou, Qisheng Zhang, Xifeng Zhu, (2014), Valuation methods and research progresses in bio-oil storage stability, Renewable and Sustainable Energy Reviews 40:69-79.
- Danish, M., Hashim, R., Ibrahim, M. N, M., & Sulaiman, O. (2014), Optimized preparation for large surface area activated carbon from date (Phoenix dactylifera L,) stone biomass, Biomass and Bioenergy, 61(320), 167-178.
- Dias, J.M., M.C.M., Alvim-Ferraz, M.F., Almeida, J. Rivera-Utrilla, M. Sanchez-Polo, (2007), Journal of Environmental Management, 85, 833-846.
- Dron, J., A, Dodi, (2011), Comparison of adsorption equilibrium models for the study of CL-. NO3- and SO42- removal from aqueous solutions by an anion exchange resin, J. Hazard, Mater, 190 300-307.
- Dron, J., A, Dodi, (2011), Thermodynamic modeling of Cl-, NO3 and SO4 2- removal by an anion exchange resin and comparison with Dubinin-Astakhov isotherms, Langmuir 27, 2625-2633.
- Efika, E.C., J. A. Onwudili, and P. T. Williams, (2015), 'Products from the high temperature pyrolysis of RDF at slow and rapid heating rates', J. Anal. Appl. Pyrolysis, vol. 112, pp. 14-22, Mar. doi: 10.1016/j.jaap.2015.01.004.
- Fanani, Z, (2010), "Hidrocracking Tir Batu Bara Menggunakan Katalis Ni-Mo-S/ZAA untuk Menghasilkan Fraksi Bensin dan Fraksi Kerosin", Jurnal Penelitian Sains, Universitas Sriwijaya, Palembang.
- Fanani, Z; Addy, R, dan Iwan, W, (2013), "Regenerasi Katalis Ni-Zeolit Alam Aktif untuk Hidrocracking Minyak Jarak Pagar" Edisi Khusus Juni 2010 (C) 10:06-08. Jurnal Penelitian Sains, Universitas Sriwijaya, Palembang.
- Fermanelli, C. S., A. Córdoba, L. B. Pierella, and C. Saux, (2019) 'Pyrolysis and copyrolysis of three lignocellulosic biomass residues from the agro-food industry: A comparative st university respectively. vol. 102, pp. 362-370, Feb. 2020, doi: 10.1016/j.wasman.10.057.

57

- Ferreira, M. F. P., B. F. H. Oliveira, W. B. S. Pinheiro, N. F. Correa, L. F. França, and N. F. P. Ribeiro, (2020) 'Generation of biofuels by slow pyrolysis of palm empty fruit bunches: Optimization of process variables and characterization of physical - chemical products', Biomass Bioenergy, vol. 140, p. 105707. doi: 10.1016/j.biombioe.2020.105707.
- Foo P, Y, L dan Lee L, Y, (2010), Preparation of Activated Carbon from Parkia Speciosa Pod by Chemical Activation, 2: 2078-0958,
- Garcia, J, R., Bertero, M., Falco, M., & Sedran, U, (2015), Catalytic cracking of bio-oils improved by the formation of mesopores by means of y zeolite desilication, Applied Catalysis A: General, 503, 1-8, http://doi.org/10,1016/j.apcata,2014,11,005
- Goto, M., R, Rosson, J,M, Wampler, W,C, Elliott, S, Serkiz, B, Kahn, (2008), 'Freundlich and dual Langmuir isotherm models for predicting 137Cs binding on Savannah River Site soils', Health Phys, 94, 18-32.
- Goutelle, S., M, Maurin, F, Rougier, X, Barbaut, L, Bourguignon, M, Ducher, P, Maire, (2008), The Hill equation: a review of its capabilities in pharmacological modelling, Fundam, Clin, Pharmacol, 22,633-648.
- Hegedus, L, L, (1987), Catalyst Design Progress and Perspective, John Willey & Sons Inc, New York.
- Hidayah, N. and I. U. Wusko, (2020) 'Characterization and Analysis of Oil Palm Empty Fruit Bunch (OPEFB) Waste of PT Kharisma Alam Persada South Borneo', Maj. Obat Tradis., vol. 25, no. 3. doi: 10.22146/mot.52715.
- Inglezakis, V.J., (2007), 'Solubility-normalized Dubinin-Astakhov adsorption isotherm for ion- exchange systems'. Microporous Mesoporous Mater, 103, 72-81.
- Inglezakis, V.J., M. Stylianou, M. Loizidou, (2010), Ion exchange and adsorption equilibrium studies on clinoptilolite, bentonite and vermiculite, J, Phys, Chem, Solids 71, 279-284.
- Imran, Ali, Eddy A, Bramer, Kulathuiyer Seshan, Gerrit Brem, (2014), High quality bio-oil from catalytic flash pyrolysis of lignocellulosic biomass over alumina-supported sodium carbonate, Fuel Processing Technology 127: 72-79
- Isroi, (2008), Penglolahan Tandan Kosong Kelapa Sawit, www.isroi.com
- Leckner, B. (2022). Fluid dynamic regimes in circulating fluidized bed boilers-A mini-Engineering Science. 247. Chemical 117089. review. https://doi.org/10.1016/j.ces.2021.117089.
- Li, D., Xu, H., and Guthrie, G.D., (2000), Zeolite Supported Ni and Co Catalyst for Hidrotreatments; II, HRTEM Observations, J, Catal, 189,281-269.
- Li, P., Hou, R., Zhang, C., & Wang, T. (2021). Hydrodynamic behaviors of a spouted fluidized bed with a conical distributor and auxiliary inlets for the production of polysilicon with wide-size-distribution particles. Chemical Engineering Science, 247, 117069. https://doi.org/10.1016/j.ces.2021.117069
- Linares-Solano, A.,D. Lozano-Castello, M,A,Lillo-Rodenas dan D,Cazorla-Amoros, (2008). Controlling Porosity to Improve Activated Carbon Applications, Recent Advances in Adsorption Processes for Environmental Protection and Security : 97- 106.
- Liu, H., & Wang, S. (2021). Fluidization behaviors of nanoparticle agglomerates with high initial Technology, bed Powder 388. heights.  $122 - 128$ https://doi.org/10.1016/j.powtec.2021.04.088.
- Manocha, S,M, (2003), Porous Carbons, Sadhana, 28: 335-348,
- Millar, G. J., Couperthwaite, S. J., & Alyuz, K. (2016), Behaviour of natural zeolites used for the treatment of simulated and actual coal seam gas water, Journal of Environmental Chemical Engineering, 4(2), 1918-1928.
- Nor, N,M., Lau, L, C,, Lee, K, T,, & Mohamed, A, R, (2013), Synthesis of activated carbon from lignocellulosic biomass and its applications in air pollution control-a review, Journal of Environmental Chemical Engineering, 1(4), 658-666.
- Nunes, C, a,, & Guerreiro, M, C, (2011), Estimation of Surface Area and Pore Volume of Activates Carbons by Methylene Blue and Iodine Numbers, Química Nova, 34(3), 472-476.
- Oudejans, JC, (1984), Zeolite Catalyst in Some Organic Reaction, supported by Netherlands Foundation For Chemical Research (SON), Holland.
- Pan, M., (2019) 'Construction and practical application of a novel zeolite catalyst for hierarchically cracking of heavy oil', J. Catal., p. 14.
- Peng, L., Lin, L., Li, H., & Yang, Q. (2011), Conversion of carbohydrates biomass into levulinate esters using heterogeneous catalysts, Applied Energy, 88(12), 4590-4596.
- Pua, Fei Ling., Sarani Zakaria, Chin Hua Chia, Suet Pin Fan, Thomas Rosenau, (2013), Solvolytic Liquefaction of Oil Palm Empty Fruit Bunch (EFB) Fibres: Analysis of Product Fractions Using FTIR and Pyrolysis-GCMS, Sains Malaysiana 42(6): 793-799.
- Porter J. A. and J. E. G. Lipson, (2005), 'The effect of density on the properties of short chain fluids', J. Chem. Phys., vol. 122, no. 9, p. 094906. doi: 10.1063/1.1851509.
- Saputra, E. and S. Bahri, (2015), 'Bio-Oil dari Limbah Padat Sawit dengan Metoda Pirolisa', Nat. Indones., vol. 11, no. 2, pp. 124-128.
- Sevilla, M., C, Sanchis, T, Valdes-Sollis, E, Morallon dan A,B, Fuertes, (2007), Synthesis of Graphitic Nanostructures from Sawdust and Their Application as Electrocatalyst Supports. The Journal of Physical Chemistry C, 111 (27): 9749-9756.
- Speight, J. G., (2017), Handbook of petroleum refining. Boca Raton: CRC Press, Taylor & Francis Group, CRC Press is an imprint of the Taylor & Francis Group an informa business.
- Skopp,, J., (2009), Derivation of the freundlich adsorption isotherm from kinetics, J. Chem. Educ, 86 1341-1343.
- Srisa-Ard Samarn, (2014), Preparation Of Activated Carbon From Sindora Siamensis Seed And Canarium Sublatum Guillaumin Fruit For Methylene Blue Adsorption, International Transaction Journal Of Engineering, Management, & Applied Sciences & Technologies,  $4(5)$
- Triantafyllidis, Kostas S,, Angelos A, Lappas, Michael Stocker, (2013), Catalysis For The Sustainable Production Of Bio-Fuels And Bio-Chemicals, Elsevier, ISBN: 978-0- 444-56330-9
- Wang, C., Hu, Y., Chen, Q., Lv, C., & Jia, S. (2013), Bio-oil upgrading by reactive distillation using p-toluene sulfonic acid catalyst loaded on biomass activated carbon, Biomass and Bioenergy, 56, 405-411, http://doi.org/10,1016/j.biombioe,2013,04,026
- Wang, S., G. Dai, H. Yang, and Z. Luo, (2017), 'Lignocellulosic biomass pyrolysis mechanism: A state-of-the-art review', Prog. Energy Combust. Sci., vol. 62, pp. 33-86. doi: 10.1016/j.pecs.2017.05.004.
- Widiastuti, H, dan Tri Panji, (2007), "Pemanfaatan Tandan Kosong Kelapa Sawit Sisa Jamur Merang (Volvariella Volvacea) (TKSJ) sebagai Pupuk Organik pada Pembibitan Kelapa Sawit", Jurnal Menara Perkebunan vol 75 (2), hal, 70-79.
- Zhang, W,, and Smirnitios, P, G., (1999), 'Effect of Zeolite Structure and Acidity on the Product Selectivity and Reaction Mechanism for n-Octane Hydroisomerization and hydrocracking', J. Catal., 182, 400-416.
- Zoghlami, A. and G. Paës, (2019), 'Lignocellulosic Biomass: Understanding Recalcitrance and Predicting Hydrolysis', Front. Chem., vol. 7, p. 874. doi: 10.3389/fchem.2019.00874.